# MARKDOWN SYNTAX

**Markdown** is a way to style text on the document; formatting words as things we can do with Markdown. with a few non-alphabetic characters thrown in, like # or \*.

## HEADERS

# This is an <h1> tag ## This is an <h2> tag ###### This is an <h6> tag

# **EMPHASIS**

- \*This text will be italic\* \_This will also be italic\_
- \*\*This text will be bold\*\* \_\_This will also be bold\_\_
- \*You \*\*can\*\* combine them\*

Unordered

LISTS

- \* Item 1 \* Item 2
- \* Item 2a
- \* Item 2b

## Ordered

- 1. Item 1
- 2. Item 2
- 3. Item 3
- \* Item 3a
- \* Item 3b

### IMAGES

![GitHub Logo](/images/logo.png)

Format: ![Alt Text](url)

# LINKS

http://github.com - automatic!

[GitHub](http://github.com)

# BLOCKQUOTES

As Kanye West said:

- > We're living the future so
- > the present is our past.

As Kanye West said:

We're living the future so the present is our past.

Markdown allows you to use backslash escapes to generate literal characters which would otherwise have special meaning in Markdown's formatting syntax.

BACKSLASH ESCAPES

\\*literal asterisks\\*

\*literal asterisks\*

Markdown provides backslash escapes for the following characters:

\ backslash

() parentheses

` backtick

# hash mark + plus sign

\* asterisk \_ underscore

minus sign (hyphen)

{} curly braces

dot

[] square brackets

exclamation mark

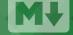

# GITHUB FLAVORED MARKDOWN

GitHub.com uses its own version of an additional set of useful features. many of which make it easier to work with content on GitHub.com.

# USERNAME @MENTIONS

Typing an @ symbol, followed by a username, will notify that person to come and view the comment. This is called an "@mention", because you're mentioning the individual. You can also @mention teams within an organization.

# ISSUE REFERENCES

Any number that refers to an Issue or Pull Request will be automatically converted into a link.

#1 defunkt#1 defunkt/github-flavored-markdown#1

### TASK LISTS

- [x] @mentions, #refs, [links](), \*\*formatting\*\*, and <del>tags</del> supported
- [x] list syntax required (any unordered or ordered list supported)
- [x] this is a complete item
- [ ] this is an incomplete item
- @mentions, #refs, links, formatting, and tags supported
- list syntax required (any unordered or ordered list supported)

### FENCED CODE BLOCKS

Markdown coverts text with four leading spaces into a code block; with GFM you can wrap your code with ``` to create a code block without the leading spaces. Add an optional language identifier and your code with get syntax highlighting.

```
```javascript
function test() {
console.log("look ma`, no spaces");
function test() {
```

### TABLES

You can create tables by assembling a list of words and dividing them with hyphens -(for the first row), and then separating each column with a pipe | | :

```
First Header | Second Header
------ | ------
Content cell 1 | Content cell 2
Content column 1 | Content column 2
```

| First Header     | Second Header    |
|------------------|------------------|
| Content cell 1   | Content cell 2   |
| Content column 1 | Content column 2 |

## **EMOJI**

To see a list of every image we support, check out www.emoji-cheat-sheet.com

```
GitHub supports emoji!
:+1: :sparkles: :camel: :tada:
:rocket: :metal: :octocat:
```

GitHub supports emoji!

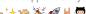

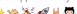

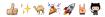

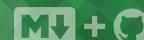

this is a complete item this is an incomplete item

console.log("look ma', no spaces");